# Program Structure

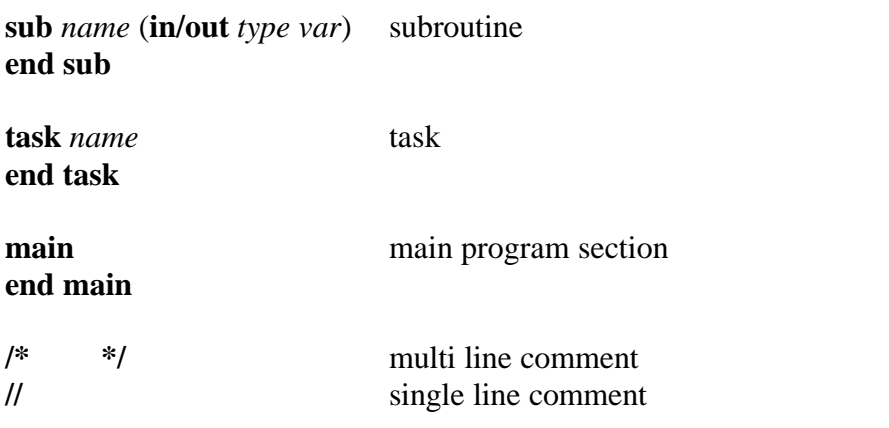

# Data Types

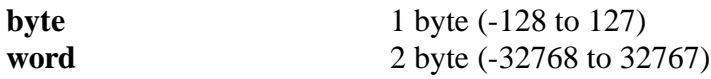

## **Custom Types**

**type** *name* Custom type declaration

*type name* **end type**

# Object Types

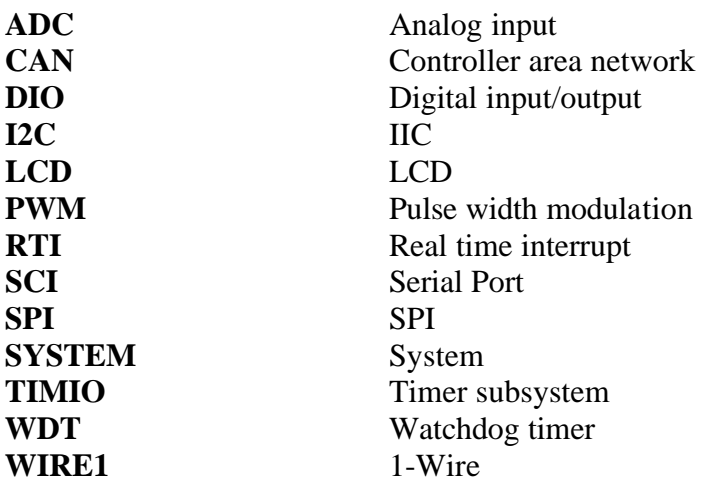

# Variable/Object Declaration

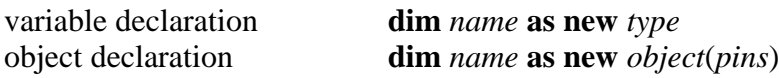

# Flow Control

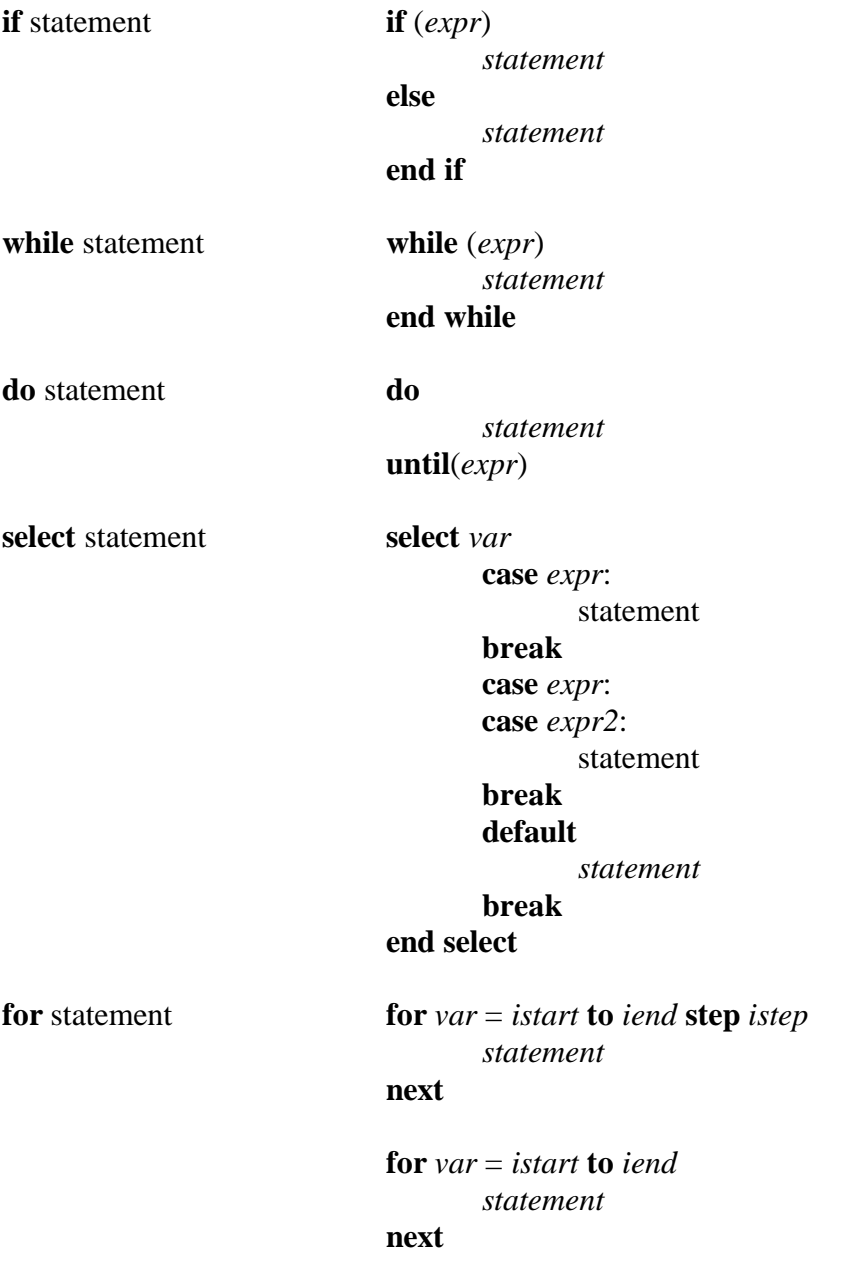

### **Operators**

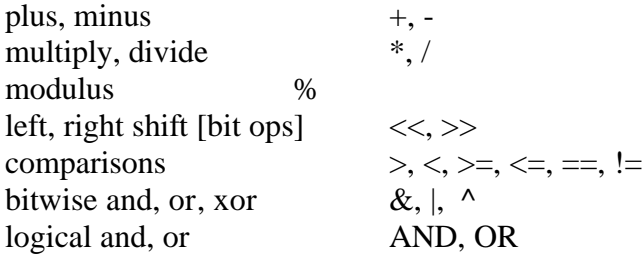

#### ADC

**ADC**(const <Pins>)

 One or more analog input(s) can be specified in the constructor of an ADC object. **ADC\_Read**(const <Pin>, out byte/word *result*) Get a value from an analog pin **ADC\_Start**(in byte *wait*, in byte *mode*) Start the Analog to Digital Converter

**ADC\_Done**(out byte *done*)

Check if the ADC has finished the conversion.

## CAN

**CAN**(const <CAN RX pin>, const <CAN TX pin>) CAN Constructor **CAN\_Filter**(in byte *filternumber*, in byte *mask*, in byte *value*) Define filter for CAN messages **CAN\_Receive**(out byte[16] *buffer*, out byte *length*, out byte *extended*) Wait for a CAN message to be received. **CAN\_Send**(in byte *txbuffer*, in byte *mode*, in byte *priority*, const word <identlow>, const word <identhigh>, in byte *datalength*, in byte[6] *data*) Send a CAN message. **CAN\_Setup**(in byte *mode*, in byte *bitrateprescaler*, in byte *filter*) Setup the CAN subsystem. **CAN\_Shutdown**() Put the CAN device in initialization mode. **CAN\_Rec\_data**(in byte[16] *canbuffer*, out byte[8] *data*, in byte *length*) Extract the data buffer from a CAN message **CAN\_Rec\_filter**(in byte[16] *canbuffer*, out byte *filter*) Get the filter number which passed the received CAN message. **CAN\_Rec\_ident**(in byte[16] *canbuffer*, out word *identlow*, out word *identhigh*) Get the CAN identifier of the message **CAN\_Rec\_RTR**(in byte[16] *canbuffer*, out byte *rtr*) Get the RTR (Remote Transmission Request) bit value of a CAN message

#### DIO

**DIO**(const <Pins>) DIO Constructor **PIN\_Dir**(const <Pin>, in byte *direction*) Set the direction of the pin. **PORT\_Dir**(in byte *mask*) Set the direction of all pins in a port. **PIN\_Busy\_in**(const <Pin>, in byte *value*) This function will block until the <Pin> matches the passed <Value>. Note that the RTI object can abort busy functions like this one.

#### I2C

**I2C**(const <SDA pin>, const <CLK pin>) I2C Constructor **I2C\_Receive**(in byte *ack*, in byte *received*) Receive a byte on the I2C bus. **I2C\_Send**(in byte *data*) Send a byte on the I2C bus. **I2C\_Start**() Send I2C start-bit **I2C\_Stop**() Send I2C stop-bit.

#### LCD

**LCD**(const <LCD-D4>, const <LCD-D5>, const <LCD-D6>, const <LCD-D7>, const <LCD-E>, const <LCD-RS>) LCD Constructor **LCD\_Char**(in byte *char*) Place a character on the display, at the current cursor-position. **LCD\_Command**(const <LCD COMMAND>, in byte *addrdata*) Send a command to the LCD. **LCD\_Decimal**(in byte/word *data*, const <FILL TYPE>) Displays the value of a variable in readable decimal text. **LCD\_Hex**(in byte/word *data*, const <FILL TYPE>) Displays the value of a variable in readable hexadecimal text. **LCD\_Init**(const mode) Initialize the LCD **LCD\_String**(const <STRING>) Display a 0-terminated string-constant.

#### PWM

**PWM**(const & ltPWM PIN>)

PWM Constructor

**PWM\_Start**(const <CLOCK>, const <LEVEL>, in byte *period*, in byte *duty*) Start a pulse-train on the pin of this object.

**PWM\_Start\_ext**(const <CLOCK>, const <LEVEL>, in word *period*, in word *duty*)

Start an extended PWM pulse on the pin of this object.

**PWM\_Stop**()

Stop the PWM pulse.

**PWM\_Res\_PP0145**(const <BUS CLOCK DIV>, const <SCALED DIV>)

 This function sets up the possible clock rates for PWM signals on pins PP0, PP1, PP4 and PP5.

**PWM\_Res\_PP23**(const <BUS CLOCK DIV>, const <SCALED DIV>)

 This function sets up the possible clock rates for PWM signals on pins PP2 and PP3.

#### RTI

**RTI\_Start**(const <PRESCALER DIV>, const <FINE DIV>, const <EXPIRATION ACTION>)

Start the real-time timer.

**RTI\_Stop**()

Disables the timer interrupt.

#### **SCI**

**SCI**(const <RX PIN>, const <TX PIN>) SCI Constructor **SER\_Control**(const <SUSPEND>) Disable/Enable the receiver (and its interrupt handler). **SER\_Flush\_in**() Empties the serial receive buffer. **SER\_Get\_char**(const <WAIT>, out byte *received*) Gets a character from the serial input receive buffer. **SER\_Put\_char**(in byte *char*) Transmits a character over the serial port. **SER\_Put\_decimal**(in byte/word *data*, const <FILL TYPE>) Transmits the value of a variable in readable decimal text. **SER Put hex**(in byte/word *data*, const &ltFILL TYPE>) Transmits the value of a variable in readable hexadecimal text. **SER Put string**(const <STRING>) Outputs a 0-terminated string-constant on the serial port. **SER\_Setup**(const <BUFFER SIZE>, const <BAUDRATE>) Sets up the SCI for 8N1 with selected baudrate.

**SER\_Busy\_get**(const <PIN>, const <LOGIC>, const <BAUDRATE>, const <WAIT>, out byte *received*)

 This function will attempt to receive a serial (RS232-like) character on any pin that is configured as input-pin.

#### SPI

**SPI**(const <MISO PIN>, const <M0SI PIN>, const <SCK PIN>, const <SS PIN>) SPI Constructor **SPI\_Done**(out byte *done*) Check if the SPI is finished transferring **SPI\_Received**(out data *received*) Get the last received byte. **SPI\_Reply**(in byte *replydata*) This function is used to setup the reply-data. **SPI\_Setup**(const <MAS/SLV>, const <PRESCALER>, const <FINE DIV>, const <MODE>, const <BITDIRECTION>) Setup the SPI device. **SPI\_Transfer**(in byte *sendbyte*, const <WAIT>, out byte *received*) Initiate an SPI transfer to send a byte to the slave.

## SYSTEM

**CRC\_Calc**(in byte[..] *databuffer*, in byte *size*, out byte *crc*) Calculates 8bit CRC **Delay**(in word *time*) Delays a number of microseconds. **Delay\_cycles**(in word *delay*) Delays a number of cpu-cycles. **INTS\_Off**() Disables the interrupts. **INTS\_On**() Enables the interrupts **PLL\_Set**(const &ltKHz SPEED>) Change the speed of the processor **Sleep**(const <WAKEUP ON>) Put the MCU to sleep.

## TIMIO

**TIMIO**(const <PORTT PIN>) TIMIO Constructor **TIMIO\_Capture**(const <SIGNAL>) Captures the event timestamp of the specified transition-type for the specified pin.

**TIMIO\_Get\_time**(out word *timestamp*) Read the timestamp of a pin. **TIMIO\_In**(out byte *value*) Makes the pin an input pin and returns its value. **TIMIO\_Kill**() Stop the OC timer of the specified pin. **TIMIO\_Out**(in byte *value*) Makes the pin an output pin, and sets its level according to the passed value. **TIMIO\_Output**(const <TIMEDELAY>, const <ACTION>) Use one of the OutputCompare timers to control the behaviour of the specified pin. **TIMIO\_Timer\_start**(const <RESOLUTION>) Start central timer from which all TIMIO timing is derived. **TIMIO\_Timer\_stop**() Stop the central timer

### **WDT**

**WDT\_set**(const <WDT TIMEOUT>) Calling this function will activate the watchdog (also called COP by Motorola).

## WIRE1

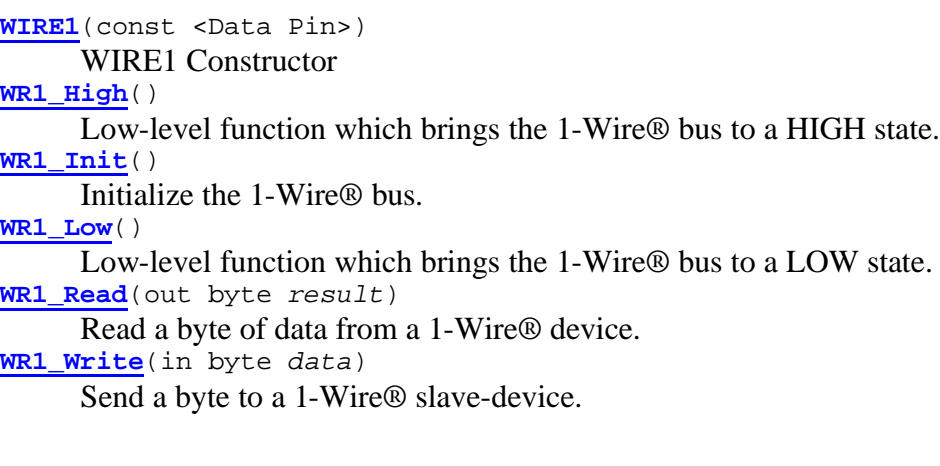